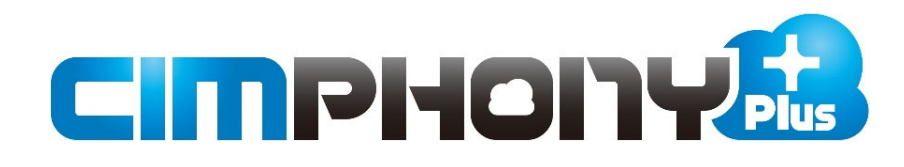

# **福井コンピュータソフトとの 連携コマンド⼀覧**

CIMPHONY Plusと福井コンピュータソフトとの 連携コマンドを説明します。

※解説内容がオプションプログラムの説明である場合が あります。ご了承ください。

目次

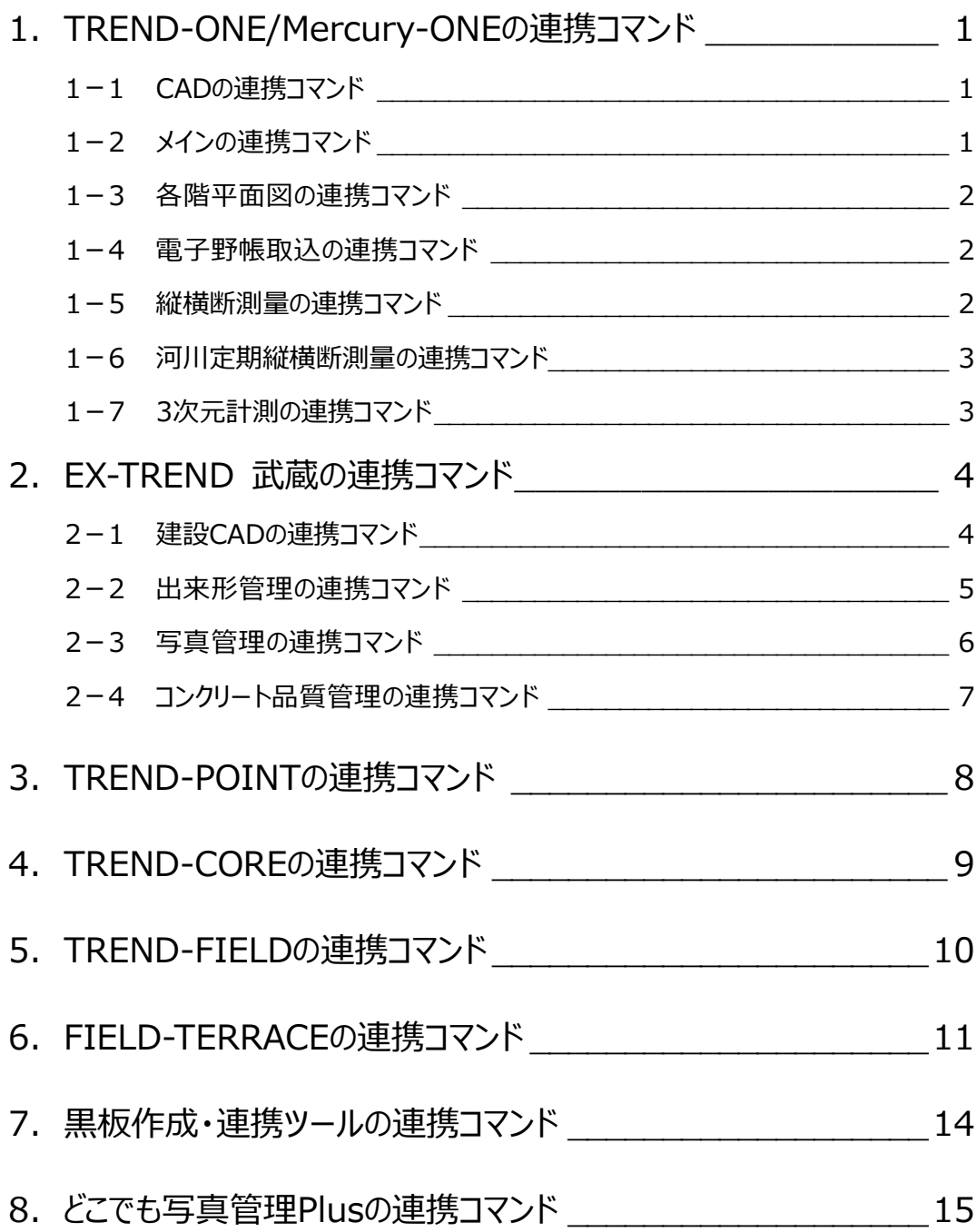

太郎 **1 TREND-ONE/Mercury-ONE の連携コマンド**

TREND-ONE/Mercury-ONEとCIMPHONY Plusの連携コマンドの一覧です。

# **1-1 CADの連携コマンド**

CADのCIMPHONY Plus連携コマンド一覧です。

#### ■ CIMPHONY Plus ヘアップロード

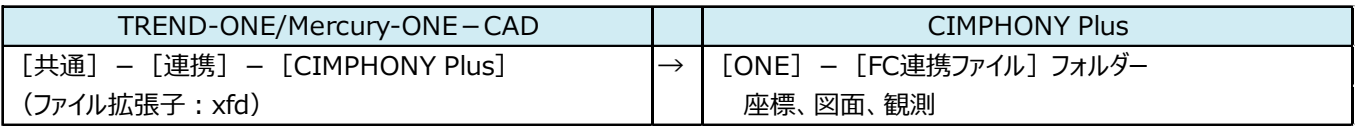

#### ■ CIMPHONY Plus からダウンロード

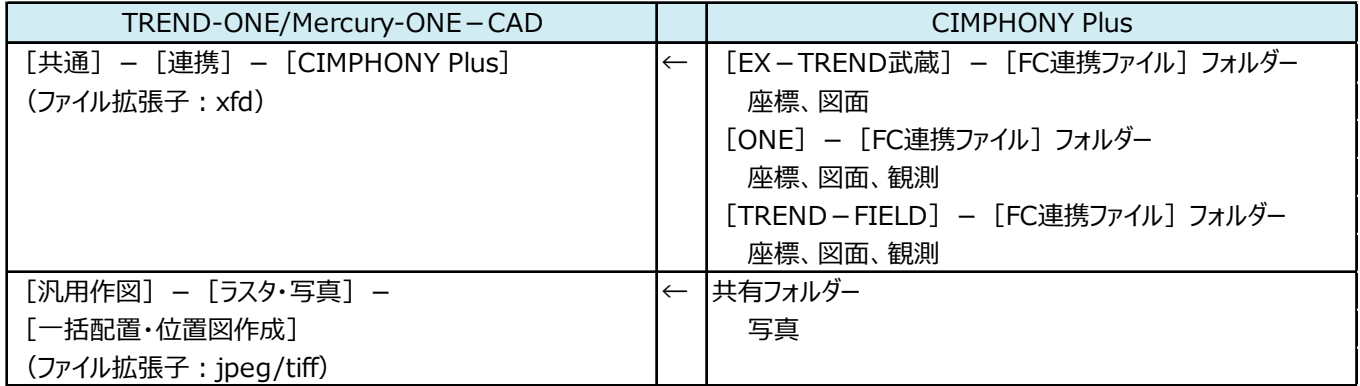

# **1-2 メインの連携コマンド**

メインのCIMPHONY Plus連携コマンド一覧です。

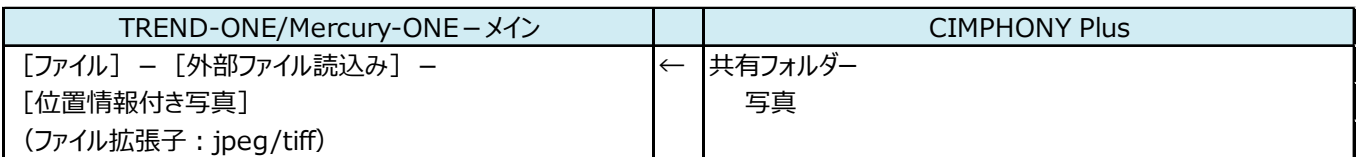

# **1-3 各階平面図の連携コマンド**

各階平面図のCIMPHONY Plus連携コマンド一覧です。

#### ■ CIMPHONY Plus からダウンロード

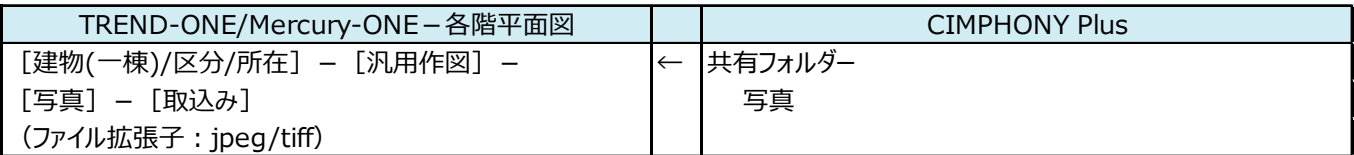

## **1-4 電子野帳取込の連携コマンド**

電子野帳取込のCIMPHONY Plus連携コマンド一覧です。

#### ■ CIMPHONY Plus からダウンロード

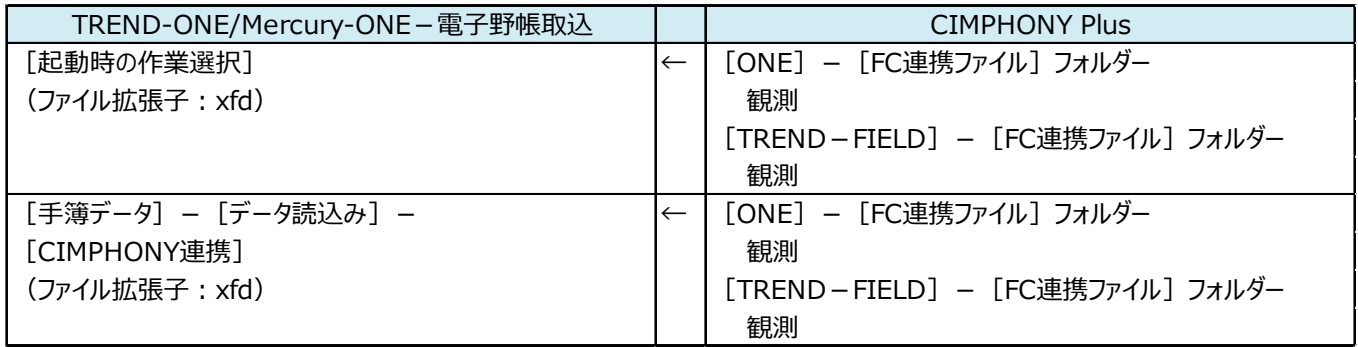

## **1-5 縦横断測量の連携コマンド**

縦横断測量のCIMPHONY Plus連携コマンド一覧です。

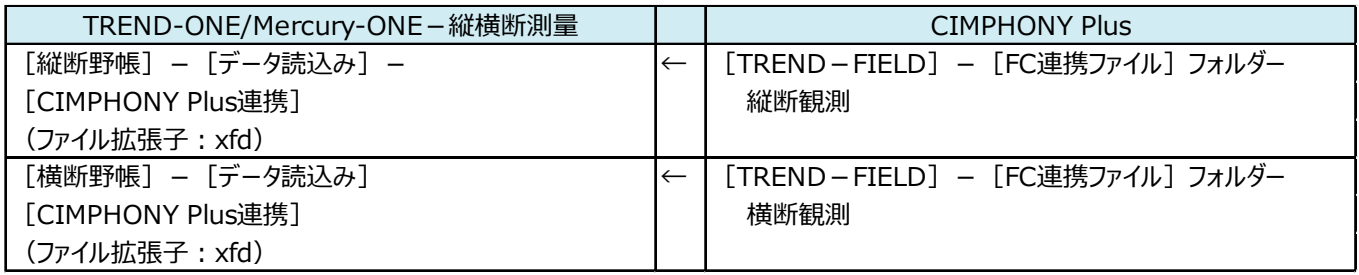

# **1-6 河川定期縦横断測量の連携コマンド**

 $_{\bigodot}$ 河川定期縦横断測量のCIMPHONY Plus連携コマンド一覧です。

#### ■ CIMPHONY Plus からダウンロード

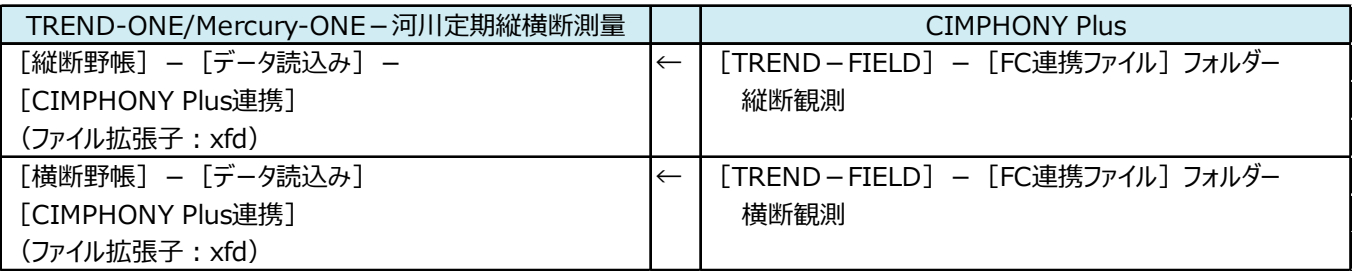

# **1-7 3次元計測の連携コマンド**

3次元計測のCIMPHONY Plus連携コマンド一覧です。

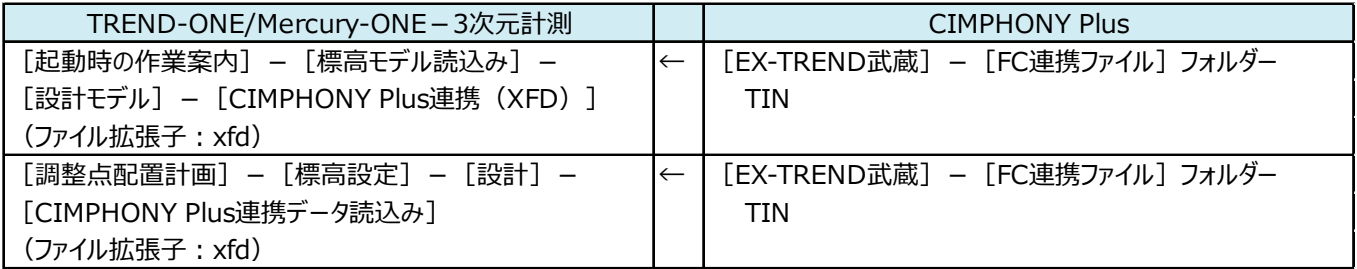

**2 EX-TREND 武蔵の連携コマンド**

EX-TREND 武蔵とCIMPHONY Plusの連携コマンドの一覧です。

# **2-1 建設CADの連携コマンド**

建設CADのCIMPHONY Plus連携コマンド一覧です。

#### ■ CIMPHONY Plus ヘアップロード

太郎

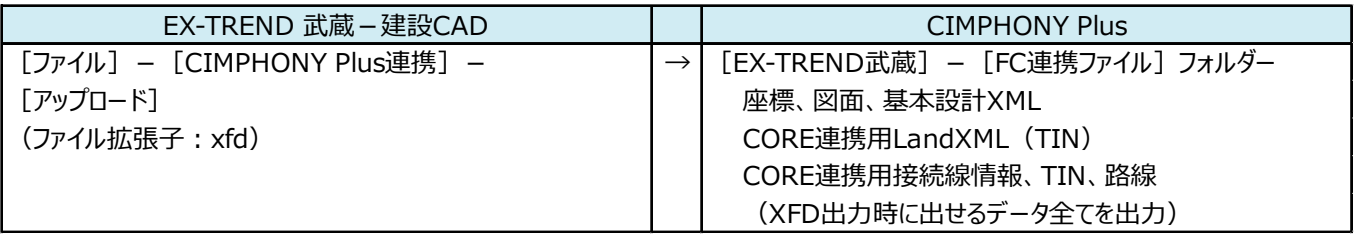

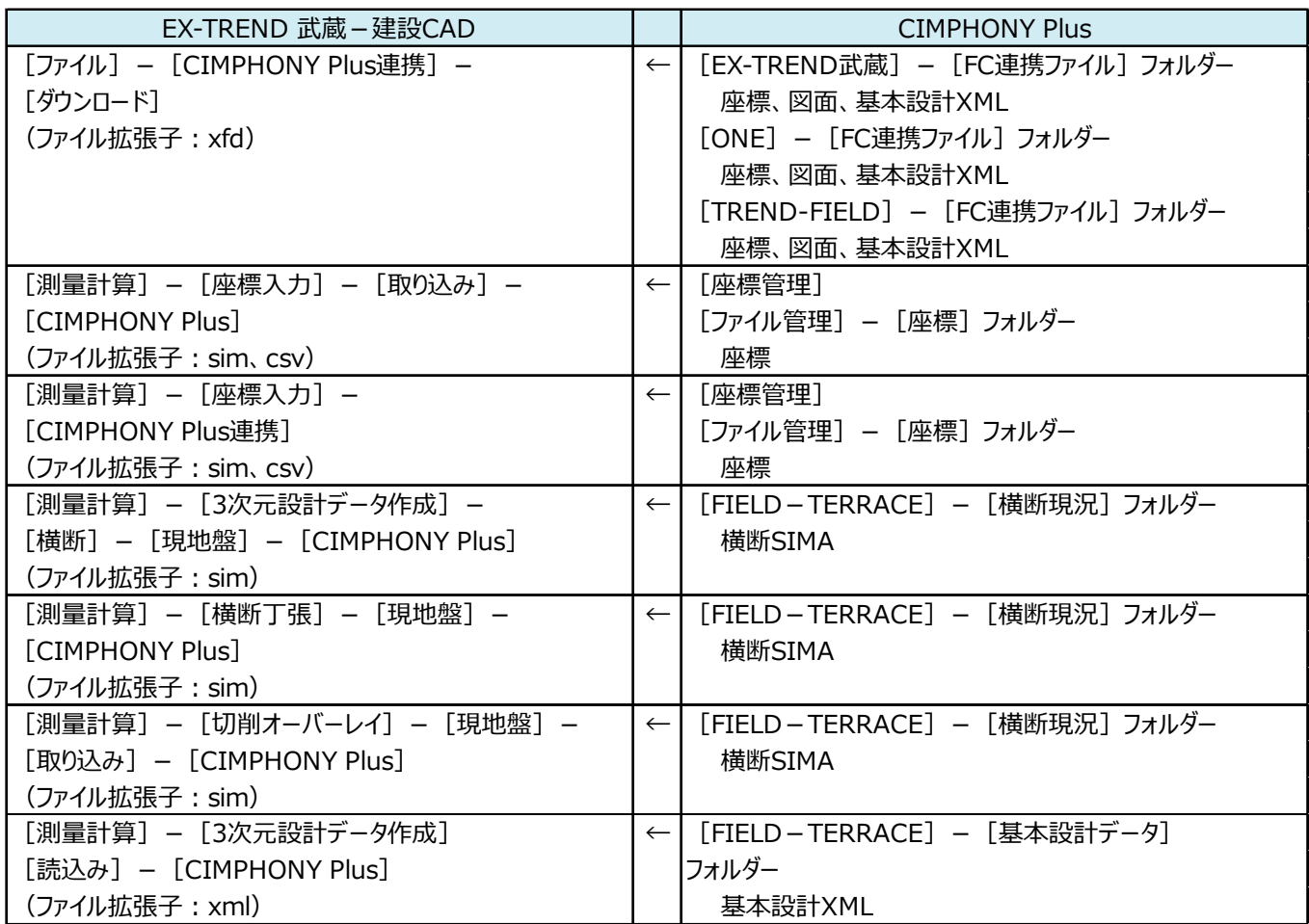

出来形管理のCIMPHONY Plus連携コマンド一覧です。

#### ■ CIMPHONY Plus ヘアップロード

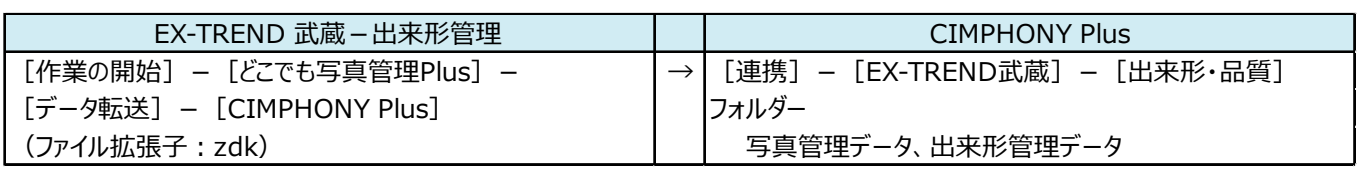

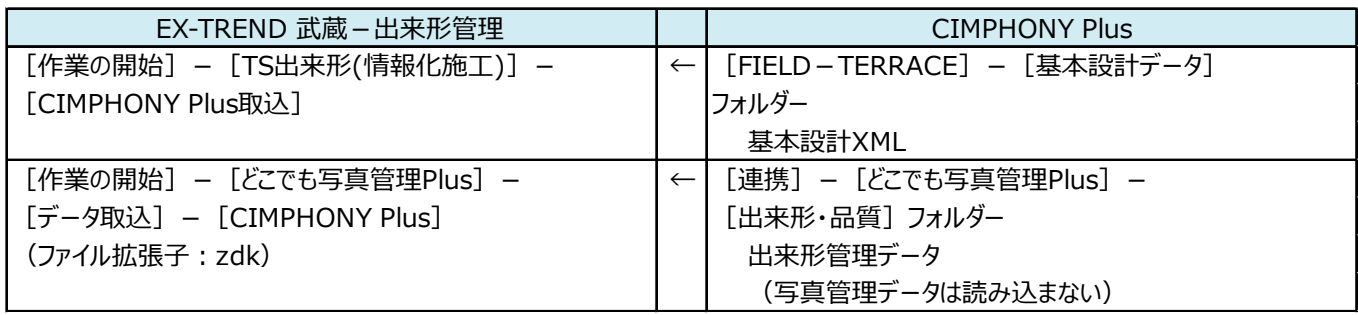

写真管理のCIMPHONY Plus連携コマンド一覧です。

#### ■ CIMPHONY Plus ヘアップロード

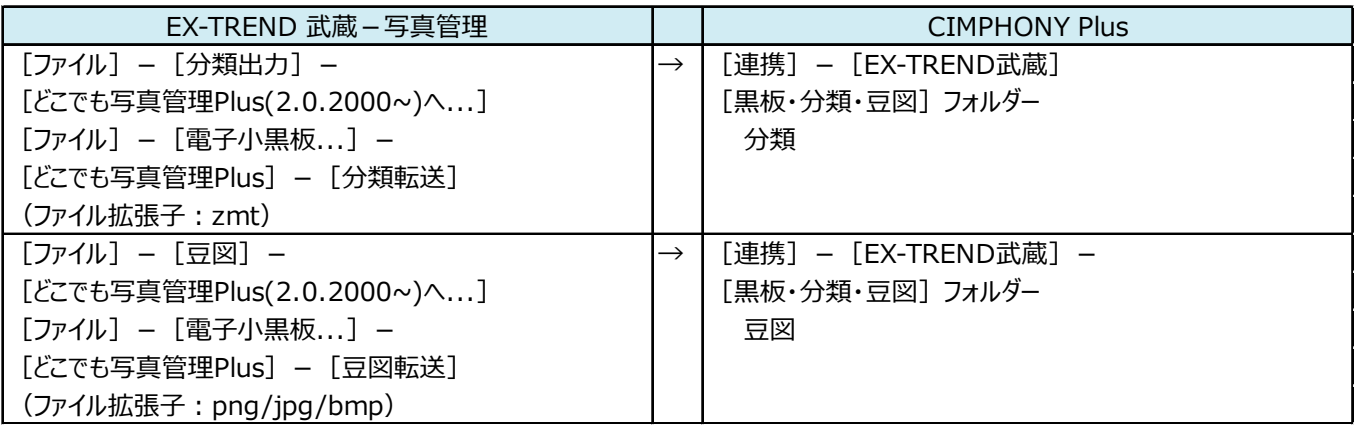

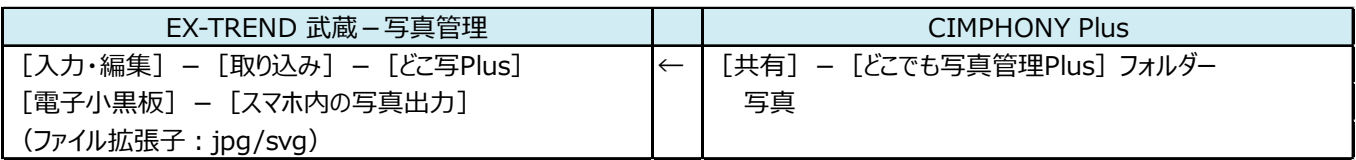

# **2-4 コンクリート品質管理の連携コマンド**

コンクリート品質管理のCIMPHONY Plus連携コマンド一覧です。

#### ■ CIMPHONY Plus ヘアップロード

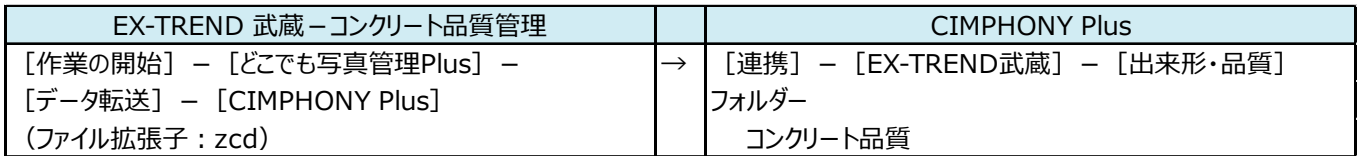

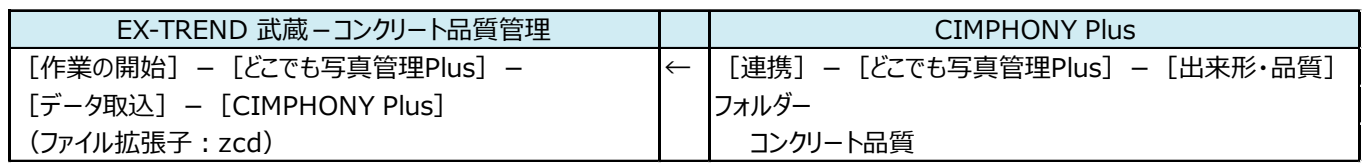

太郎

# **3 TREND-POINT の連携コマンド**

#### TREND-POINTとCIMPHONY Plusの連携コマンドの一覧です。

#### ■ CIMPHONY Plus ヘアップロード

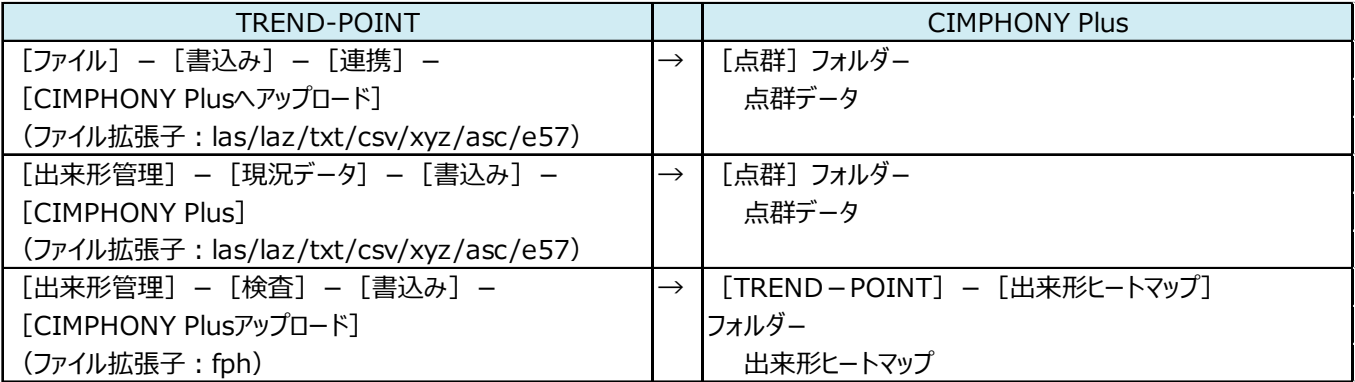

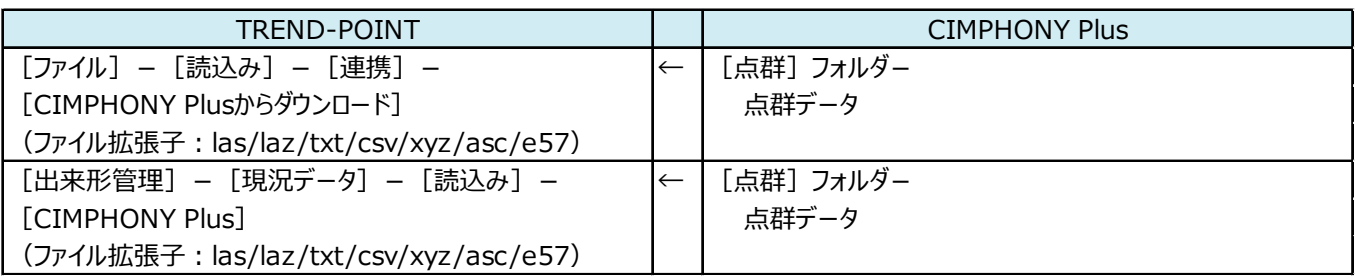

# **4 TREND-CORE の連携コマンド**

#### TREND-COREとCIMPHONY Plusの連携コマンドの一覧です。

#### ■ CIMPHONY Plus ヘアップロード

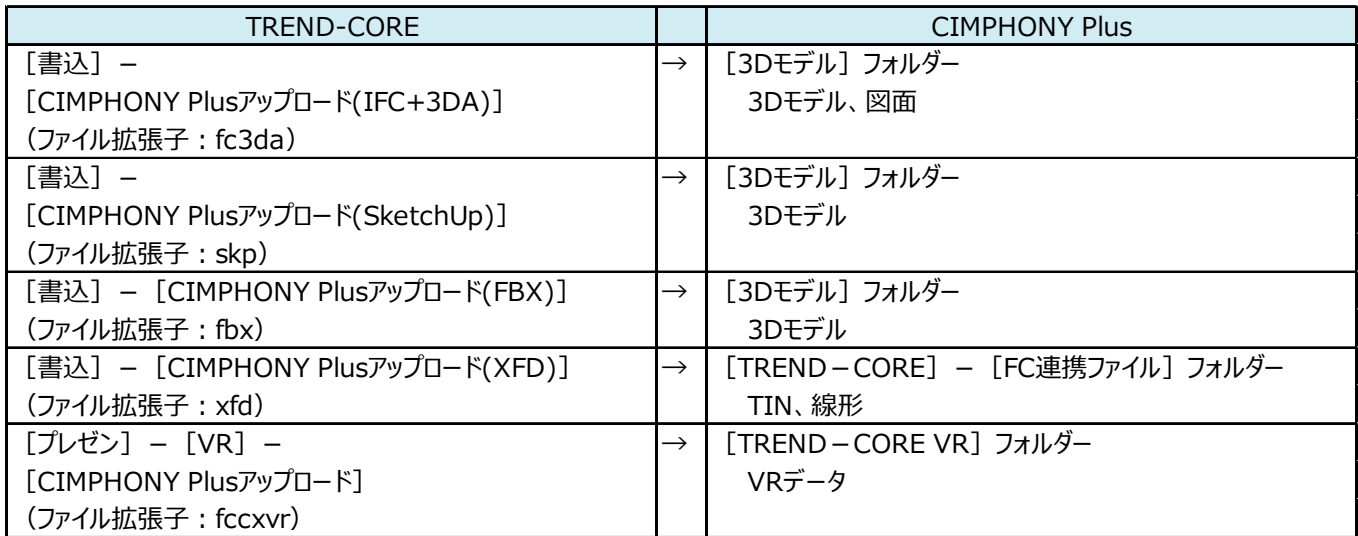

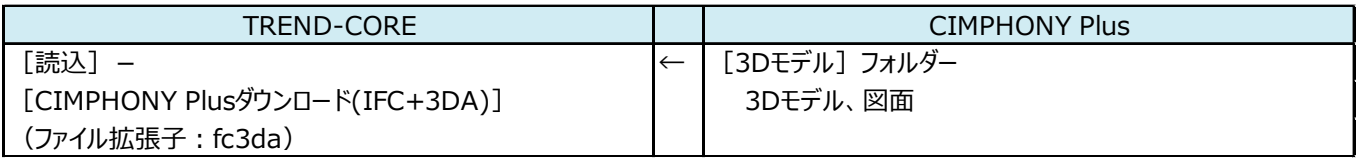

# 太郎 **5 TREND-FIELD の連携コマンド**

#### TREND-FIELDとCIMPHONY Plusの連携コマンドの一覧です。

#### ■ CIMPHONY Plus ヘアップロード

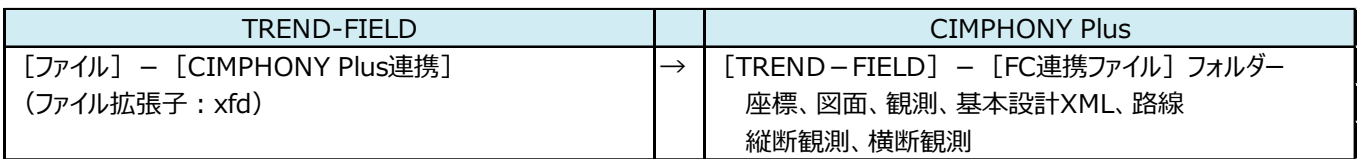

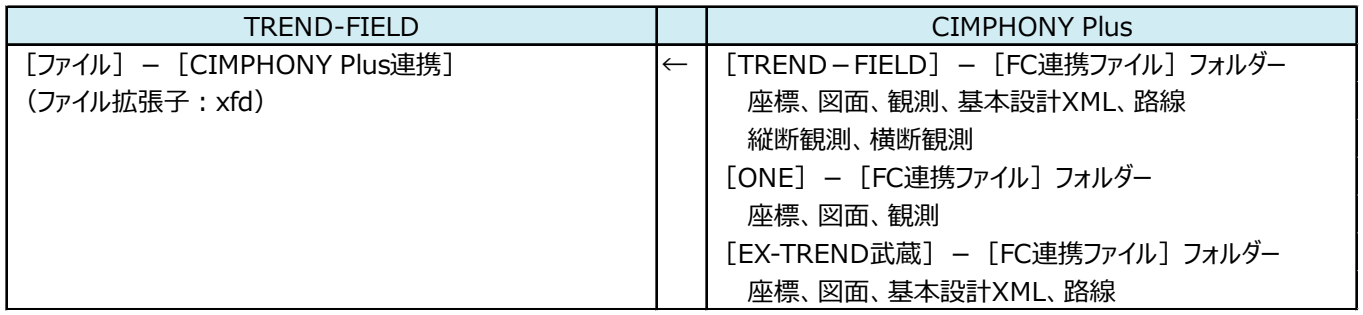

# **6 FIELD-TERRACE の連携コマンド**

#### FIELD-TERRACEとCIMPHONY Plusの連携コマンドの一覧です。

#### ■ CIMPHONY Plus ヘアップロード

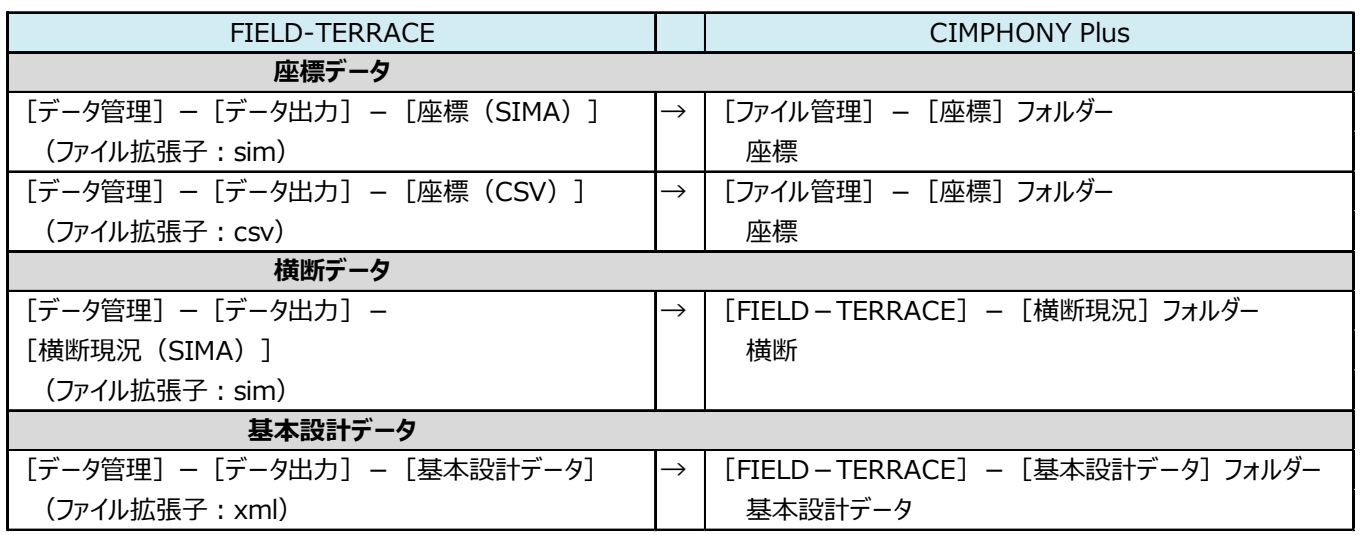

■ CIMPHONY Plus からダウンロード

| <b>FIELD-TERRACE</b>         |              | <b>CIMPHONY Plus</b>             |
|------------------------------|--------------|----------------------------------|
| 現場データ                        |              |                                  |
| [現場 切り替え] – [取込]             | $\leftarrow$ | [EX-TREND武蔵] - [FC連携ファイル] フォルダー  |
| (ファイル拡張子: xfd)               |              | 座標、図面、線形、TIN                     |
|                              |              | [ONE] - [FC連携ファイル] フォルダー         |
|                              |              | 座標、図面、線形、TIN                     |
|                              |              | [TREND-FIELD] - [FC連携ファイル] フォルダー |
|                              |              | 座標、図面、線形、TIN                     |
|                              |              | [TREND-CORE] - [FC連携ファイル] フォルダー  |
|                              |              | 座標、図面、線形、TIN                     |
| 座標データ                        |              |                                  |
| [データ管理] - [データ取込] - [座標データ]  | $\leftarrow$ | [EX-TREND武蔵] - [FC連携ファイル] フォルダー  |
| (ファイル拡張子 : xfd)              |              | 座標                               |
|                              |              | [ONE] - [FC連携ファイル] フォルダー         |
|                              |              | 座標                               |
|                              |              | [TREND-FIELD] - [FC連携ファイル] フォルダー |
|                              |              | 座標                               |
| [データ管理] - [データ取込] - [座標データ]  | $\leftarrow$ | [ファイル管理] – [座標] フォルダー            |
| (ファイル拡張子: csv/sim)           |              | 座標                               |
| [データ管理] - [座標データ] - [取込]     | $\leftarrow$ | [EX-TREND武蔵] - [FC連携ファイル] フォルダー  |
| (ファイル拡張子: xfd)               |              | 座標                               |
|                              |              | [ONE] - [FC連携ファイル] フォルダー         |
|                              |              | 座標                               |
|                              |              | [TREND-FIELD] - [FC連携ファイル] フォルダー |
|                              |              | 座標                               |
| [データ管理] - [座標データ] - [取込]     | $\leftarrow$ | [ファイル管理] - [座標] フォルダー            |
| (ファイル拡張子: csv/sim)           |              | 座標                               |
| <b>CADデータ</b>                |              |                                  |
| 「データ管理] - 「データ取込] - 「CADデータ] | $\leftarrow$ | [EX-TREND武蔵] - [FC連携ファイル] フォルダー  |
| (ファイル拡張子: xfd)               |              | 図面                               |
|                              |              | 「ONE] - 「FC連携ファイル] フォルダー         |
|                              |              | 図面                               |
|                              |              | [TREND-FIELD] - [FC連携ファイル] フォルダー |
|                              |              | 図面                               |
| [データ管理] - [データ取込] - [CADデータ] | $\leftarrow$ | [ファイル管理] - [図面] フォルダー            |
| (ファイル拡張子 : dxf/dwg)          |              | 図面                               |
| [図面表示] - [取込]                | $\leftarrow$ | [EX-TREND武蔵] - [FC連携ファイル] フォルダー  |
| (ファイル拡張子: xfd)               |              | 図面                               |
|                              |              | [ONE] - [FC連携ファイル] フォルダー         |
|                              |              | 図面                               |
|                              |              | [TREND-FIELD] - [FC連携ファイル] フォルダー |
|                              |              | 図面                               |
| [図面表示] - [取込]                | $\leftarrow$ | [ファイル管理] – [図面] フォルダー            |
| (ファイル拡張子: dxf/dwg)           |              | 図面                               |

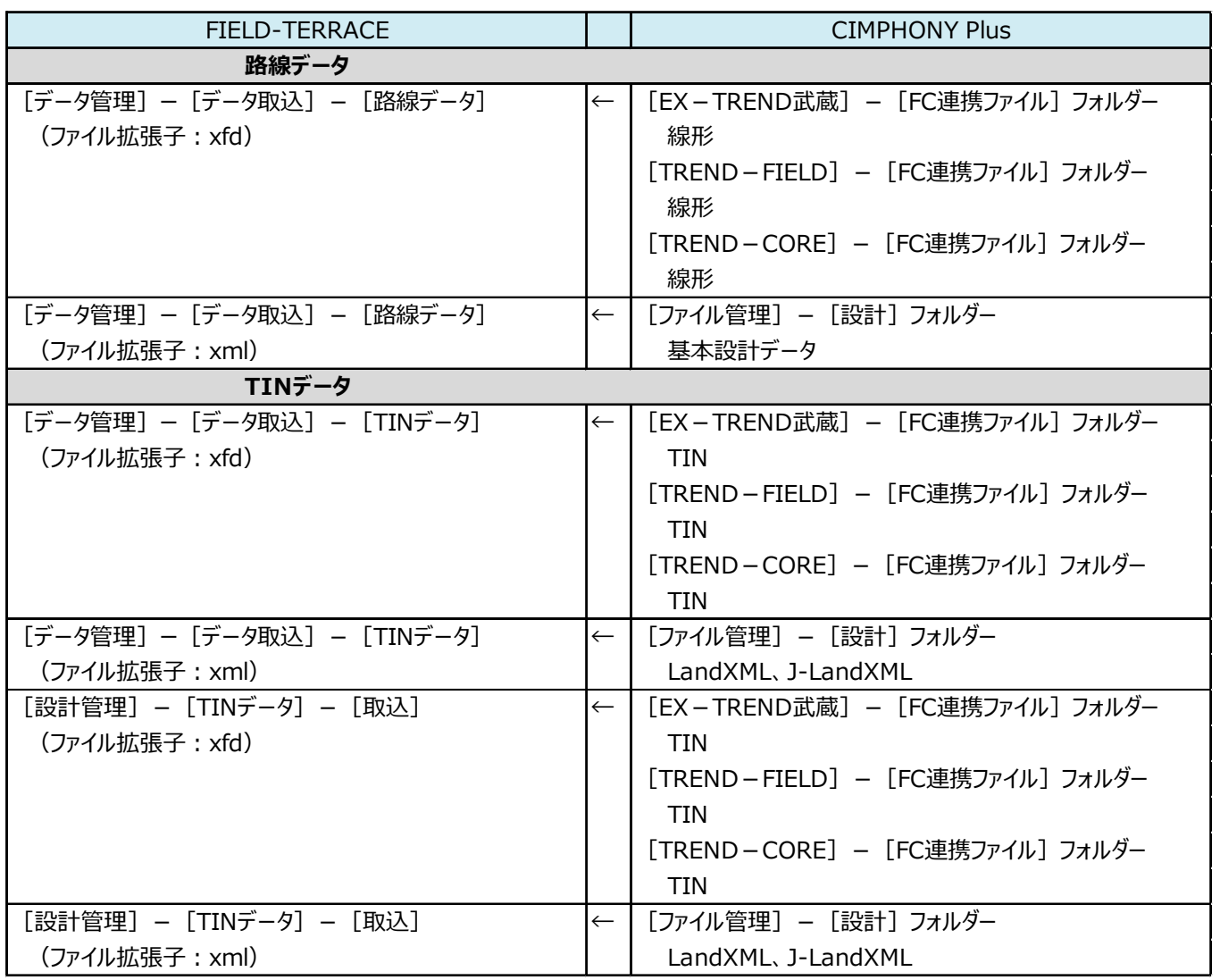

# **7 黒板作成・連携ツールの連携コマンド**

黒板作成・連携ツールとCIMPHONY Plusの連携コマンドの一覧です。

#### ■ CIMPHONY Plus ヘアップロード

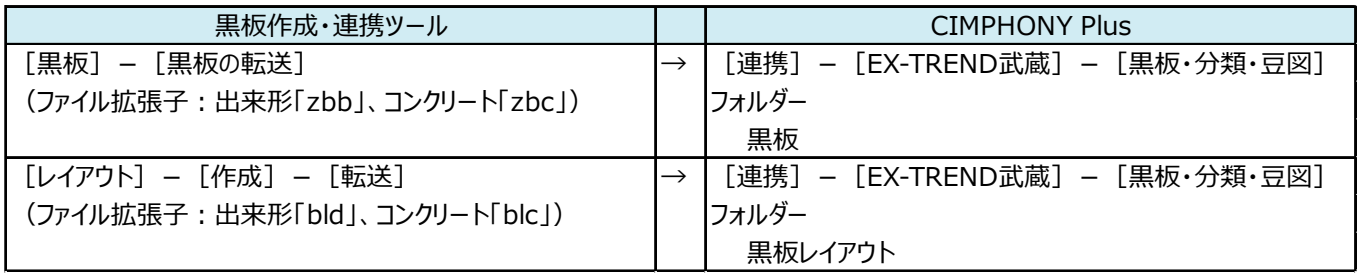

# **8 どこでも写真管理 Plus の連携コマンド**

どこでも写真管理PlusとCIMPHONY Plusの連携コマンドの一覧です。

#### ■ CIMPHONY Plus ヘアップロード

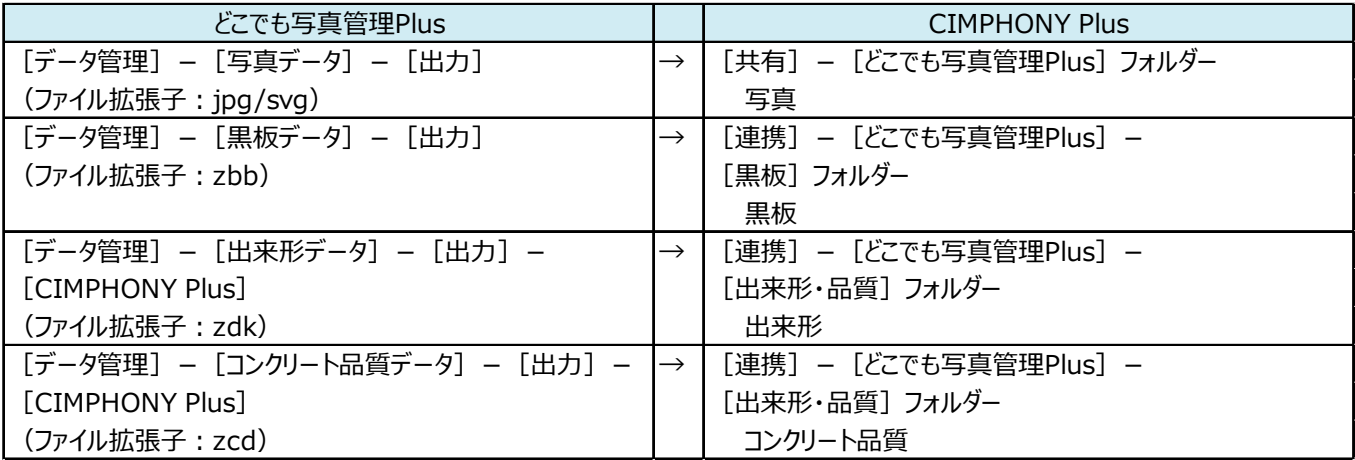

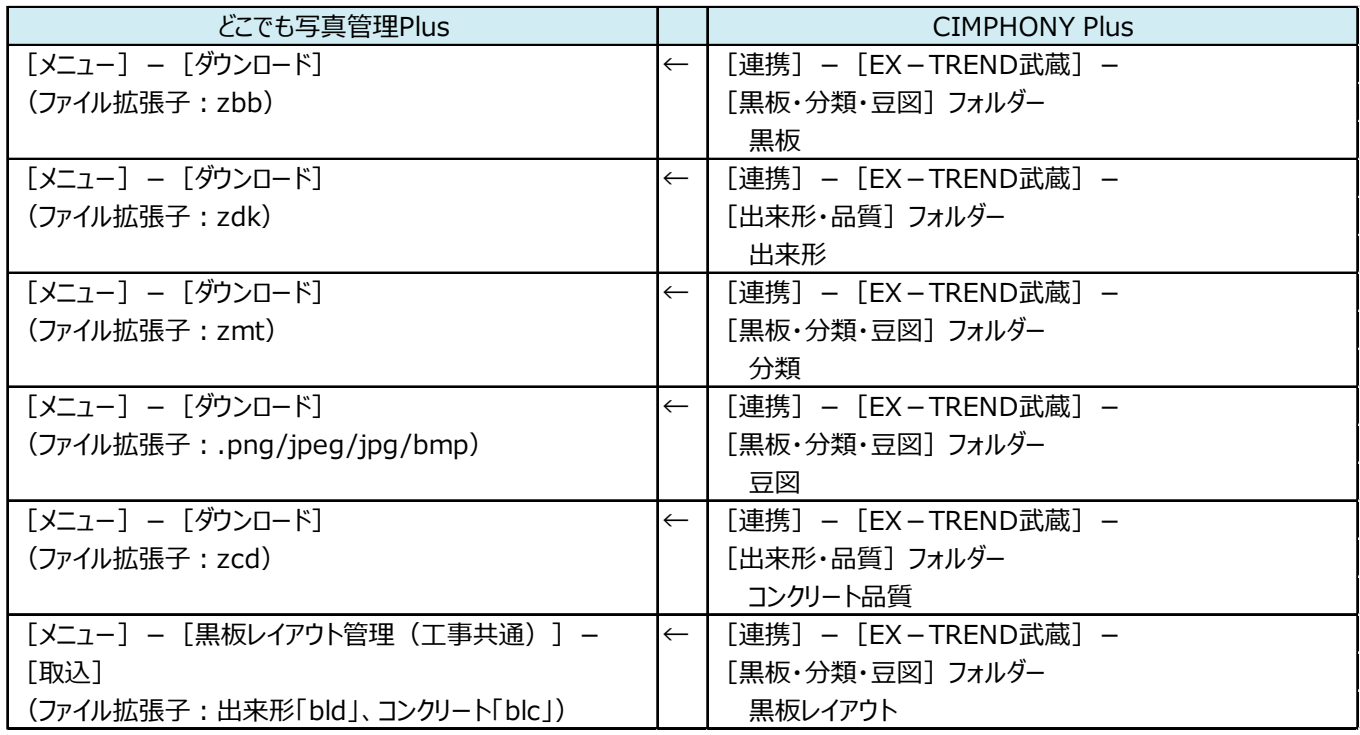